## USE SAME TEMPLATE FOR DOUBLE SIDED GRAPHIC

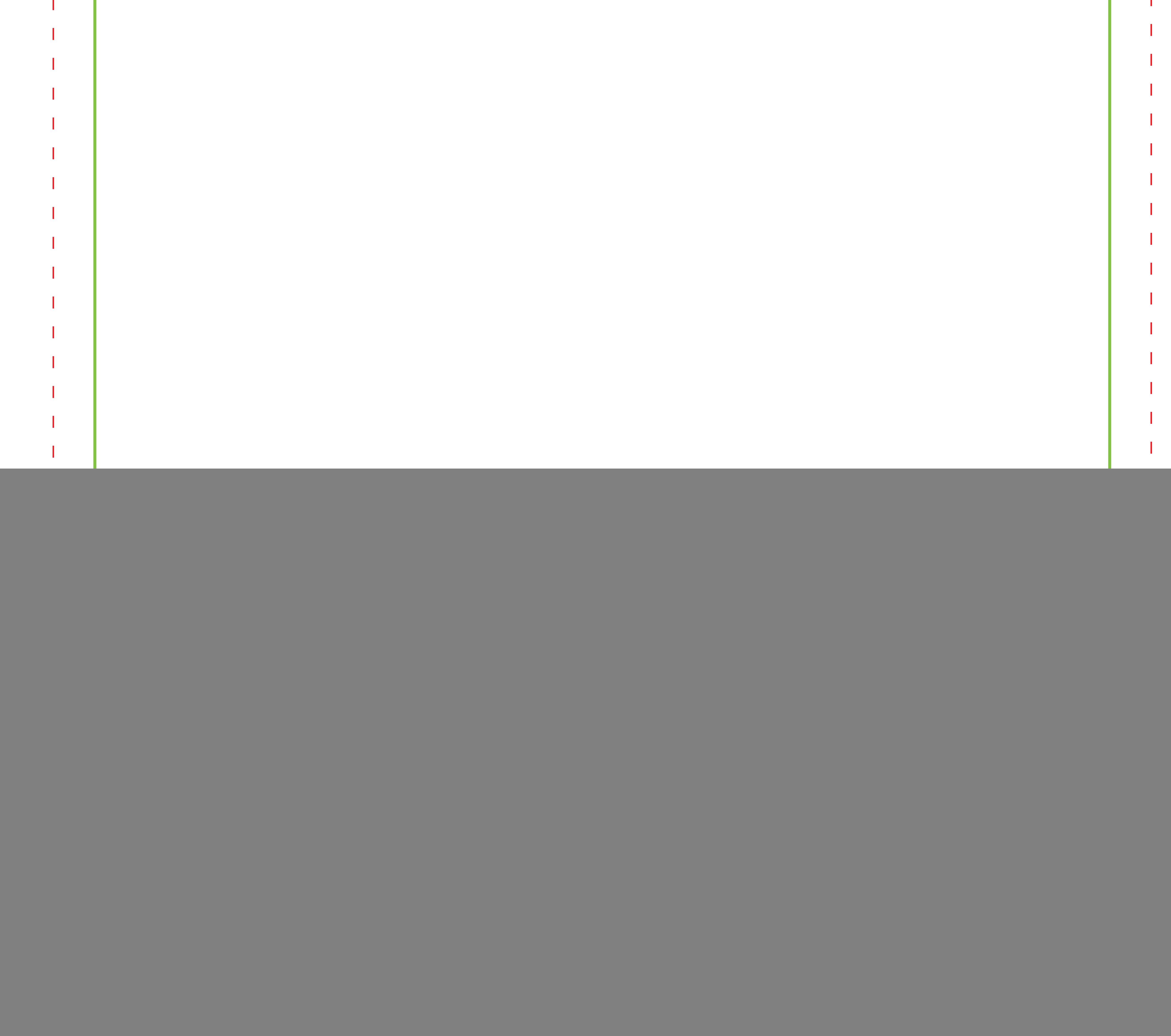

## Bleed Line

Section Line

## Safe area